include <sidib.h> **Finclude Kshing.h>** *iinclude <clype.h>* 

define MAXPAROLA 30 *<u>Ndeline MAXRIGA 80</u>* 

#### int main(int orgs, char "orgv[])

int treq[MAXPAROLA] ; /\* vettore di contato<br>delle trequenze delle lunghezze delle paro char riga[MAXEIGA] :<br>int i, inizio, lunghezza ;

 $\frac{\text{for}(\text{[10]}, \text{[CJAA]}(\text{PAROLA})\text{])}}{\text{freq}([\text{[10]}]}\cdot \text{[10]}}$ 

forients del<br>example on 6 nome del file (n.)

|<br>| = fopen(argv[1], "rl") ;<br>|f(l==NULL)

fprintl(siden, "ERRORE, impossible aprira if file %s\n", argv[1]);  $ext(1)$ :

## **Managing main memory**

 $90.5310 - 4$ 

#### **Memory Mapping**

Stefano QuerDipartimento di Automatica e InformaticaPolitecnico di Torino

#### **Memory Management**

◆ Windows provides memory-mapped files to

- Associate a process's address space with a file
- $\triangleright$  Allow the OS to manage all data movement between the file and memory while the user just cope with memory address spaceProcess's
- $\triangleright$  Permit the programmer to manipulate data structureswithout file I/O functions
	- **ReadFile, WriteFile,** SetFilePointer, etc.

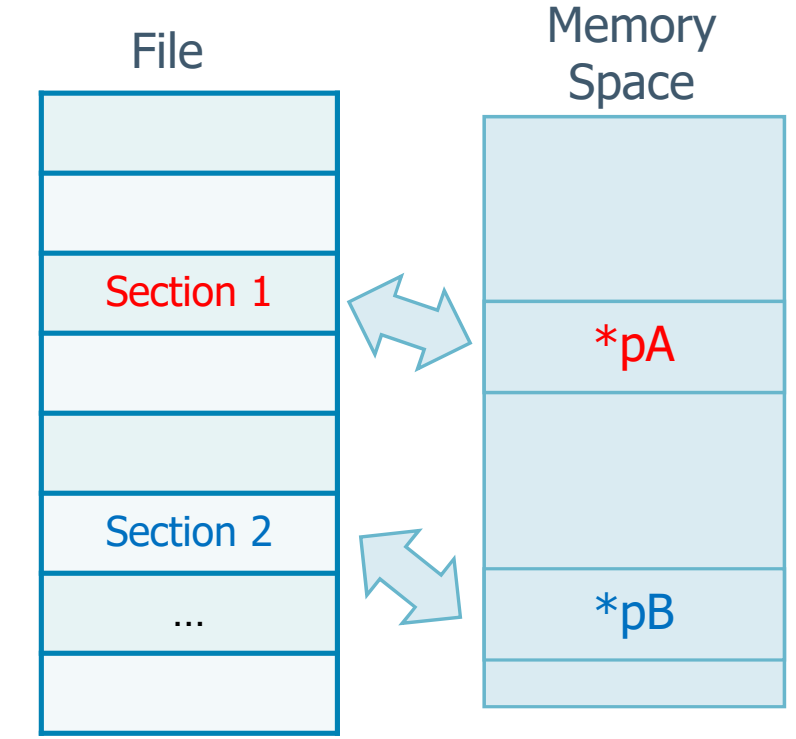

#### **Memory Management**

- $\bullet\bullet$  The advantages to mapping the virtual memory  $\bullet$  research the normal files include space directly to normal files include
	- Applications can be significantly **faster**
		- The program can maintain dynamic data structures conveniently in permanent files
		- **Memory-based algorithms can process file data** 
			- **In-memory** algorithms (string processing, sorts, search trees) can directly process data
			- ● The file may be much larger than the available physical memory
	- $\triangleright$  There is no need to manage buffers and the file data they contain
	- Multiple processes can **share** memory, and the file views will be coherent

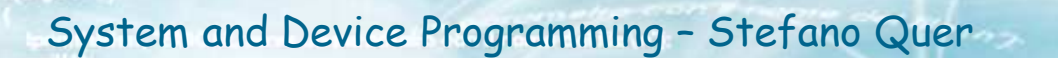

#### **Memory-mapped file used inside a single \*\***<br>Process process

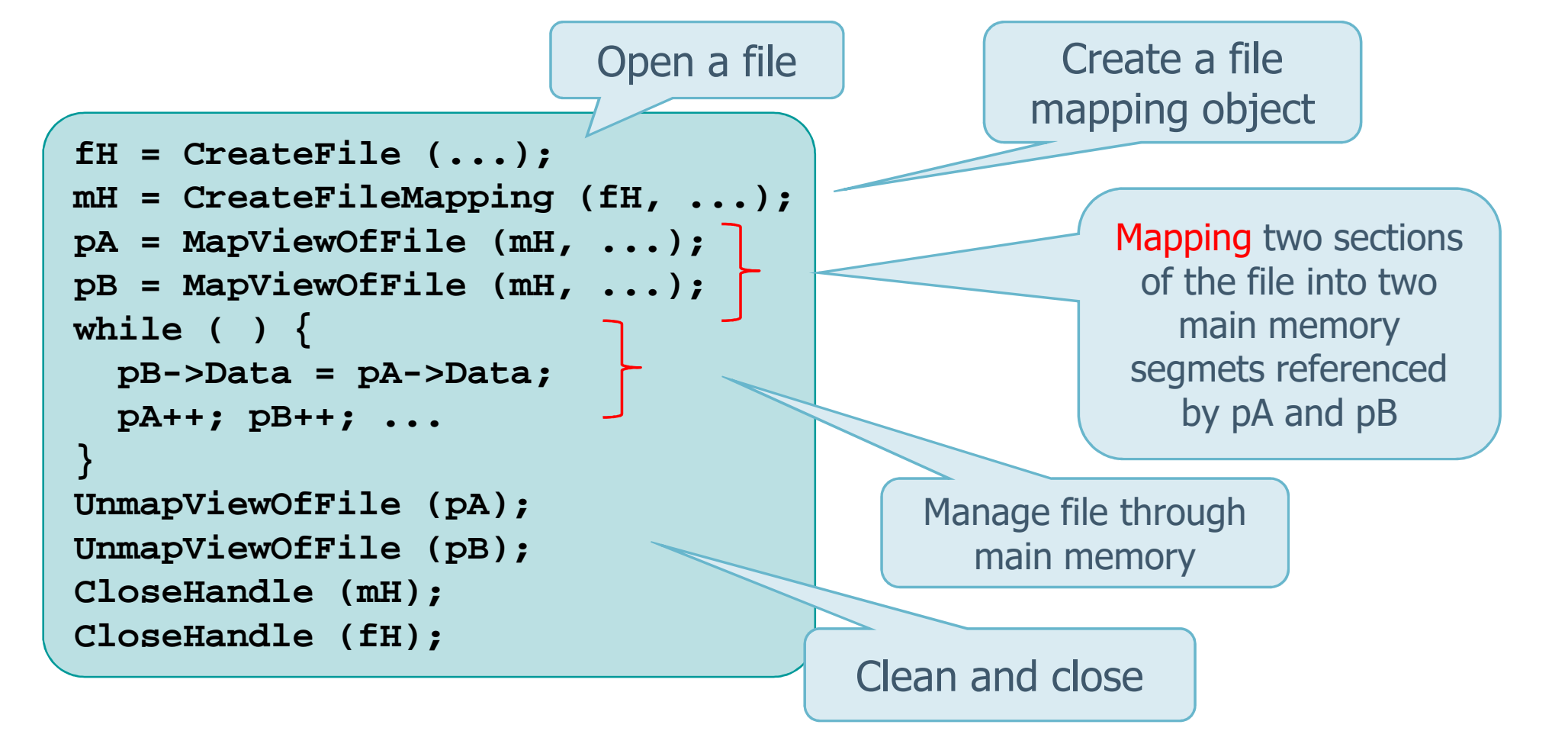

**Logic**

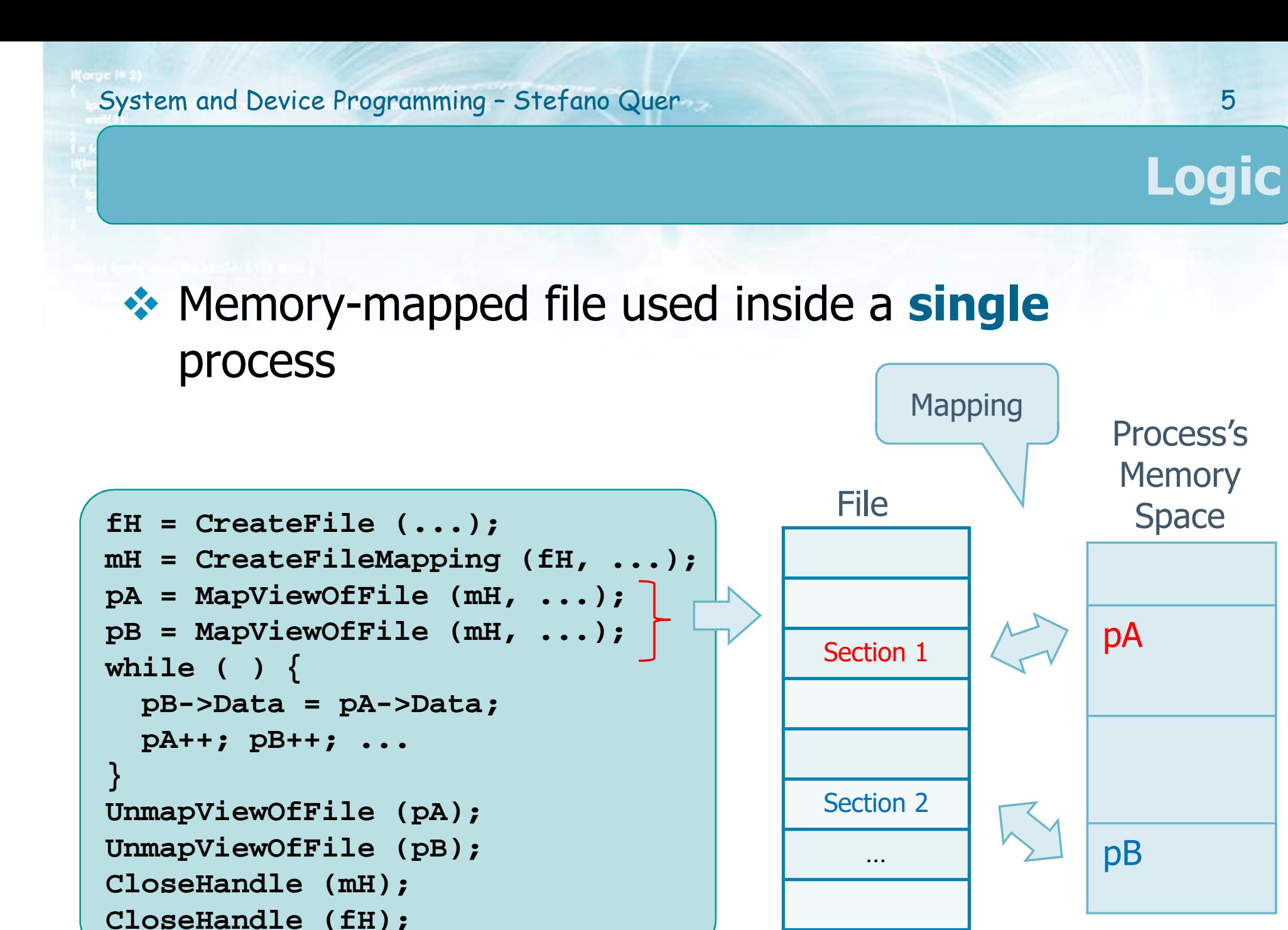

System and Device Programming – Stefano Quer

#### **Memory-mapped file used to share data between**<br>**TWO DECESSES two** processes

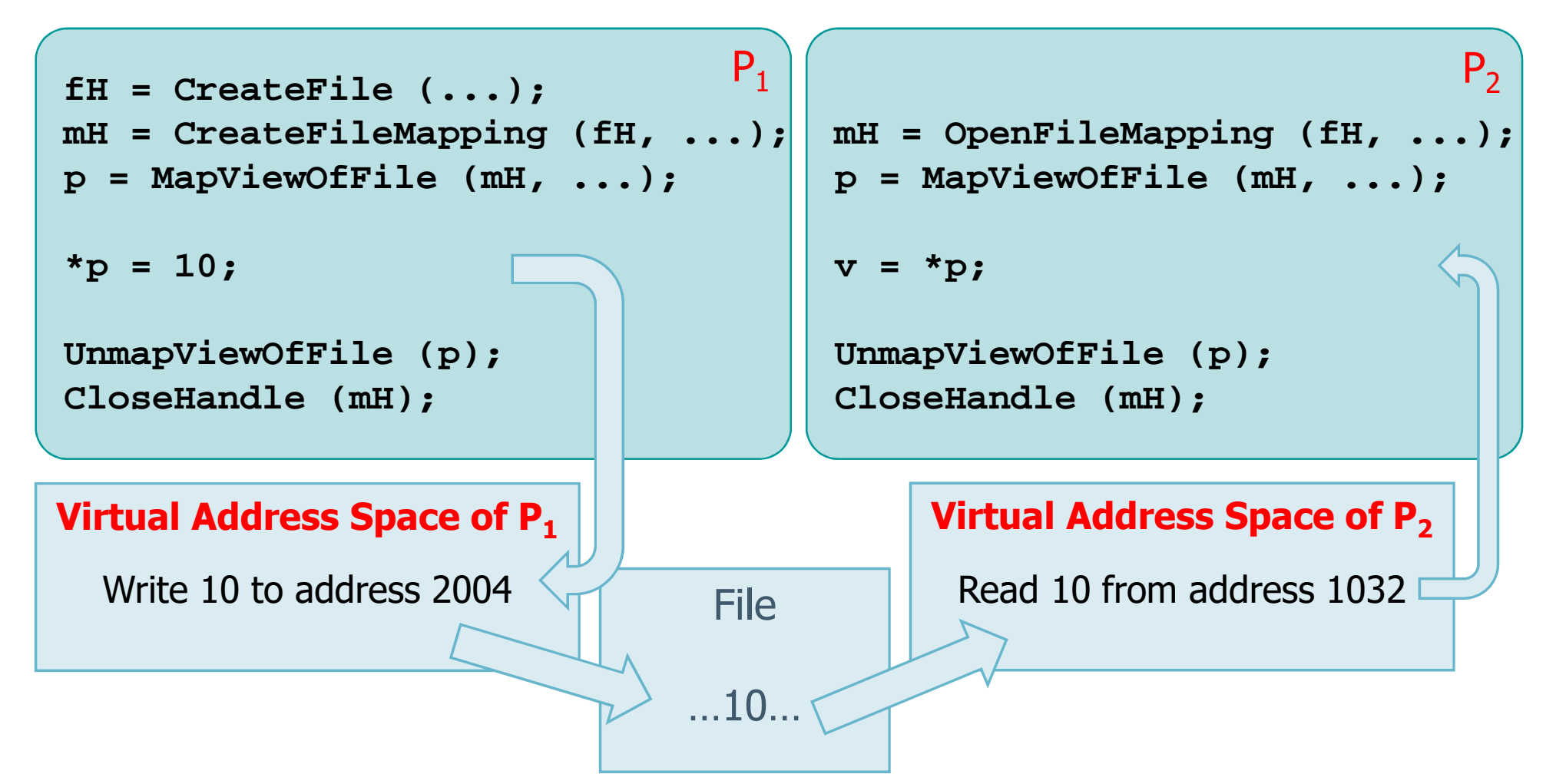

**Logic**

#### **CreateFileMapping**

```
HANDLE CreateFileMapping (
 HANDLE hFile,
LPSECURITY_ATTRIBUTES lpsa,DWORD dwProtect,
DWORD dwMaximumSizeHigh,DWORD dwMaximumSizeLow,LPCTSTR lpMapName);
```
It does not really perform the mapping

- Given a part of a file (eventually an entire file)<br>CreateFileManning returns a manning object CreateFileMapping returns a **mapping object**
- \* Return value
	- <sup>A</sup>**file mapping handle**, on success
	- $\triangleright$  NULL, on failure

#### **CreateFileMapping**

# **\*** Parameters

# $\triangleright$  hFile

- a. **Handle** of an already opened file
- The protection flags must be compatible with dwProtect
- lpsa
	- LPSECURITY\_ATTRIBUTES
	- Often NULL

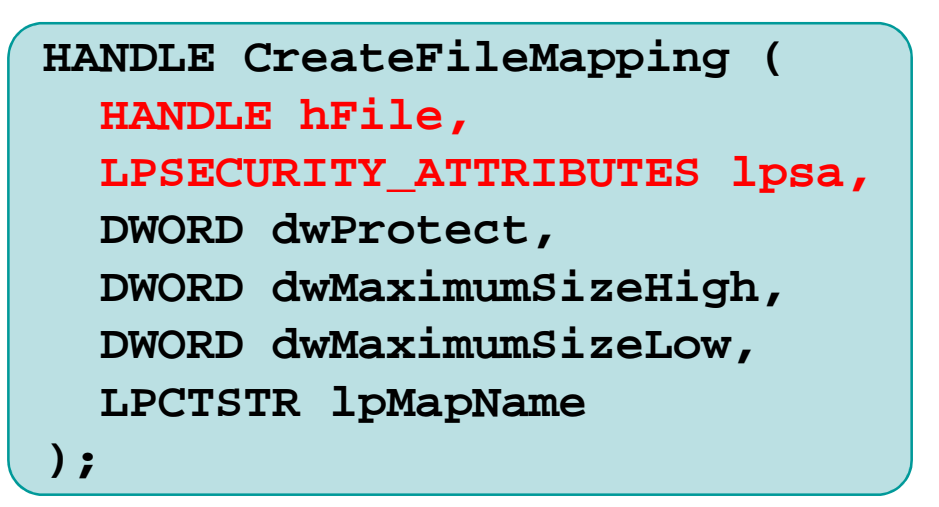

#### **CreateFileMapping**

## dwProtect

- **How you can access the mapped file** 
	- PAGE\_READONLY
		- o Pages in the mapped region are read only
	- PAGE\_READWRITE
		- o Full access if hFile has both GENERIC\_READ and GENERIC\_WRITE access
	- PAGE\_WRITECOPY
		- o When you change mapped memory, a copy is written to

the paging file**not** to the original file

```
HANDLE CreateFileMapping (
 HANDLE hFile,
LPSECURITY_ATTRIBUTES lpsa,DWORD dwProtect,
DWORD dwMaximumSizeHigh,DWORD dwMaximumSizeLow,LPCTSTR lpMapName);
```
Two 32bit fields 32 LSBs and 32 MSBs

### **CreateFileMapping**

### dwMaximumSizeHigh and dwMaximumSizeLow

- **Specify the size of the mapping object**
- The value 0 is used to specify the current file size
- Use 0 (actual file size) if the file in going to beextended
- > lpMapName
	- **Service Service Names the mapping object**, allowing other processes to share the object
	- Case sensitive
	- Often NULL, but not when usedby openFileMapping

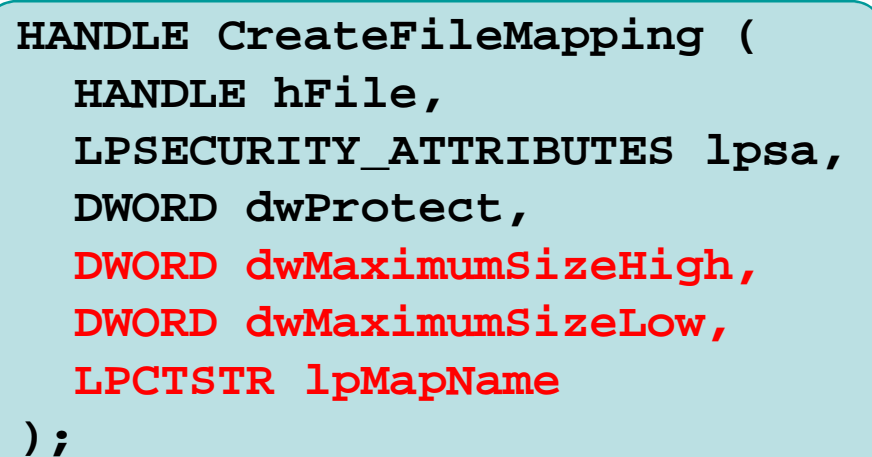

#### **OpenFileMapping**

- $\cdot$  It is possible to obtain a file mapping handle for<br>an existing named manning an existing named mapping
- $\bullet\bullet$  To do that, specify the mapping object's name
	- $\triangleright$  This name comes from a previous call to **CreateFileMapping**
- Two processes can share memory by sharing a<br>file manning file mapping
	- $\triangleright$  First, a process creates the named mapping uising **CreateFileMapping**
	- Subsequently, another processes open this mapping with the name using **OpenFileMapping**
		- The open will fail if the named object does not exist

#### **OpenFileMapping**

**HANDLE OpenFileMapping ( DWORD dwDesiredAccess,BOOL bInheritHandle,LPCTSTR lpNameP);**

# **❖ Parameters**

### **→ dwDesiredAccess**

- **The access rights to the mapped region**
- See MapViewOfFile for the possible values

### $\triangleright$  bInheritHandle

- If TRUE, specifies whether the handle can be inherited by a sub-process (created with CreateProcess)
- **If FALSE, cannot be inherited**

#### **OpenFileMapping**

## $\triangleright$  lpNameP

Is that name created by **CreateFileMapping**

# \* Return value

- A file mapping handle, on success
- $\triangleright$  NULL, on failure

**HANDLE OpenFileMapping ( DWORD dwDesiredAccess,BOOL bInheritHandle,LPCTSTR lpNameP**

**);**

#### **MapViewOfFile**

• Once a mapping object has been created

- $\triangleright$  The next step is to map a file into the process's virtual address space
- $\triangleright$  A pointer to the allocated block (or file-view) is returned
	- The main difference from a standard memory allocation operation lies in the fact that the allocated block is backed by a user-specified file rather than the paging file

### $\triangleright$  Note

- **The mapping view does not expand if the file size** increases
- **Growing files need to be re-mapped**

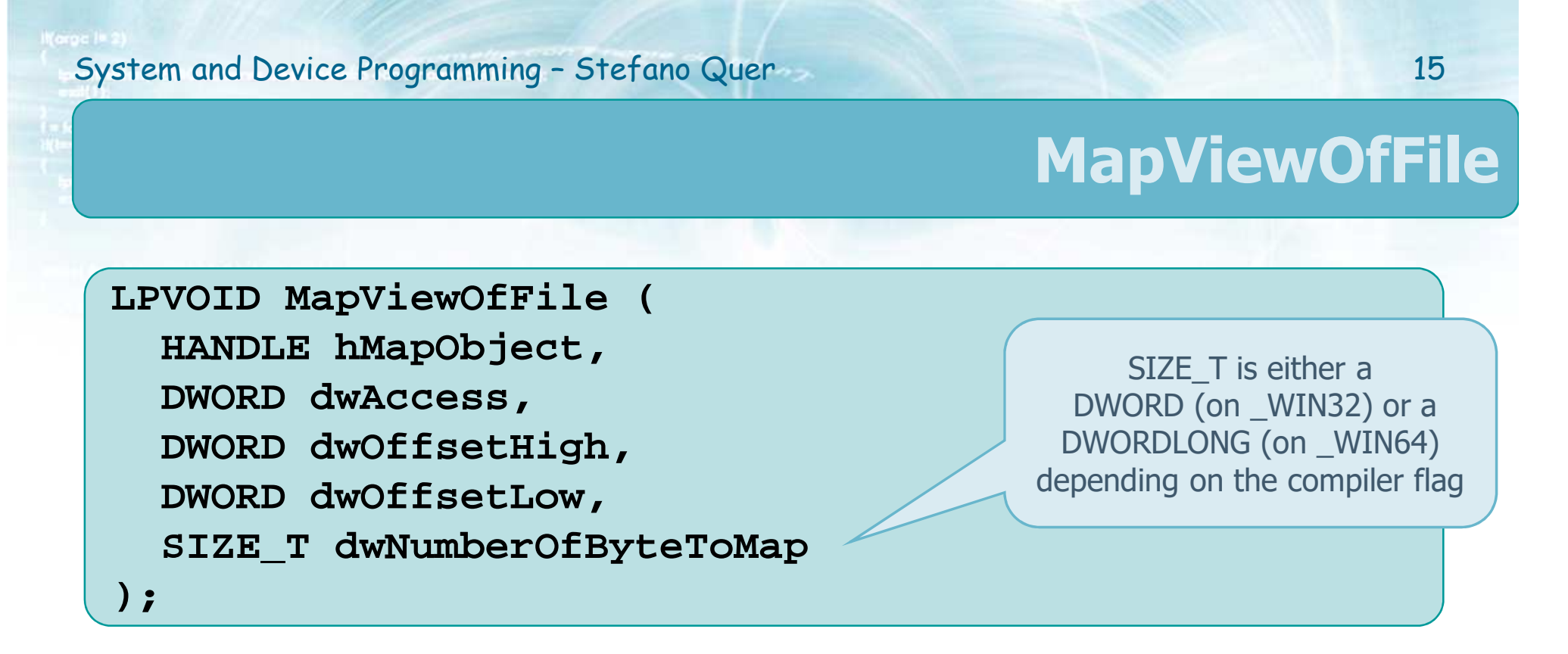

# \* Return value

- $\triangleright$  The starting address of the block (file view), on **SUCCESS**
- $\triangleright$  NULL, on failure

#### **MapViewOfFile**

# **\*** Parameters

- > hMapObject
	- **Identifies a file-mapping object (from CreateFileMapping** or **OpenFileMapping** )

## dwAccess

- Is the file acces rights and must be compatible with<br>the manning object's access the mapping object's access
	- FILE\_MAP\_WRITE
	- FILE\_MAP\_READ
	- FILE\_MAP\_ALL\_ACCESS (or of the previous flags)

```
LPVOID MapViewOfFile(HANDLE hMapObject,DWORD dwAccess,
DWORD dwOffsetHigh,DWORD dwOffsetLow,
SIZE_T dwNumberOfByteToMap);
```
#### **MapViewOfFile**

## > dwOffsetHigh and dwOffsetLow

- **IF Is the starting** location of the mapped file region
- Must be a **multiple of 64K**
- **Zero** offset to map from beginning of file
- > dwNumbrOfByteToMap
	- **IF Is the size in bytes of the mapped region** 
		- SIZE\_T is is defined as either a 32-bit (DWORD) 64-bit (DWORDLONG) unsigned integer
			- o It is helps to enable source code portability
	- **Example 2** Zero indicates the entire file
		- The map size is limited by the 32-bit address (DWORD)in a 32-bit build

**LPVOID MapViewOfFile(HANDLE hMapObject,DWORD dwAccess, DWORD dwOffsetHigh,DWORD dwOffsetLow, SIZE\_T dwNumberOfByteToMap);**

…

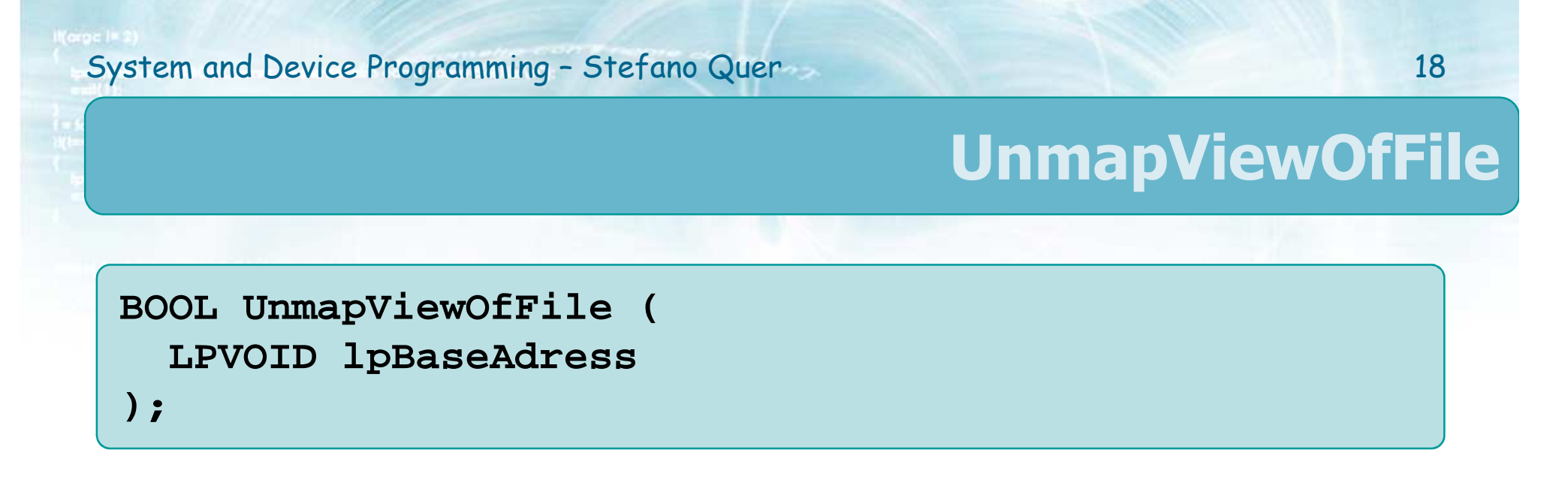

- Iust as it is necessary to release the memory<br>allocated it is necessary to release file views allocated, it is necessary to release file viewsUse **UnampViewOfFile** to release a file view
- **Example 10 Supplem State CloseHandle** to finally destroy mapping handles

For both OpenFileMapping and CreateFileMapping

# **File-Mapping Limitations**

# **❖ Coherency**

- $\triangleright$  Processes that share a file through shared memory will have a coherent view of the file
	- If one process changes a mapped memory location, the other process will obtain that new value when it accesses the corresponding area of the file in its mapped memory
- $\triangleright$  On the other hand, a process accessing a file through mapping and another process accessing it through conventional file I/O will not have coherent views of the file
	- It is not a good idea to access a mapped file with **ReadFile** and **WriteFile** at the same time

# **File-Mapping Limitations**

# **Example Files**

- $\triangleright$  With 32-bit operating systems
	- $\mathcal{L}_{\mathcal{A}}$  Large files (greater than 4GB) cannot be mapped entirely into virtual memory space
	- When dealing with large files, you must create code that carefully **maps** and **unmaps** file regions as you need them
- With 64-bit build very large files can be mapped
- An existing file mapping cannot be expanded<br>Notes the maximum size must be known when the
	- $\triangleright$  The maximum size must be known when the manning is greated mapping is created

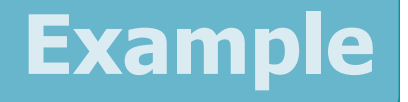

- There are several problems in which two or more<br>synchronization primitives have to be used synchronization primitives have to be used together
- **❖ Example** 
	- > Two processes with several threads
	- $\triangleright$  They want to work on a shared memory
		- They may use a memory mapped file
	- $\triangleright$  They need to protect their own R/W activity
		- They may use a mutex for the critical section
	- $\triangleright$  The writer (producer) need a strategy to let the reader (consumer) know when he has done reader (consumer) know when he has done
		- **They may use an event**

#### **Example**

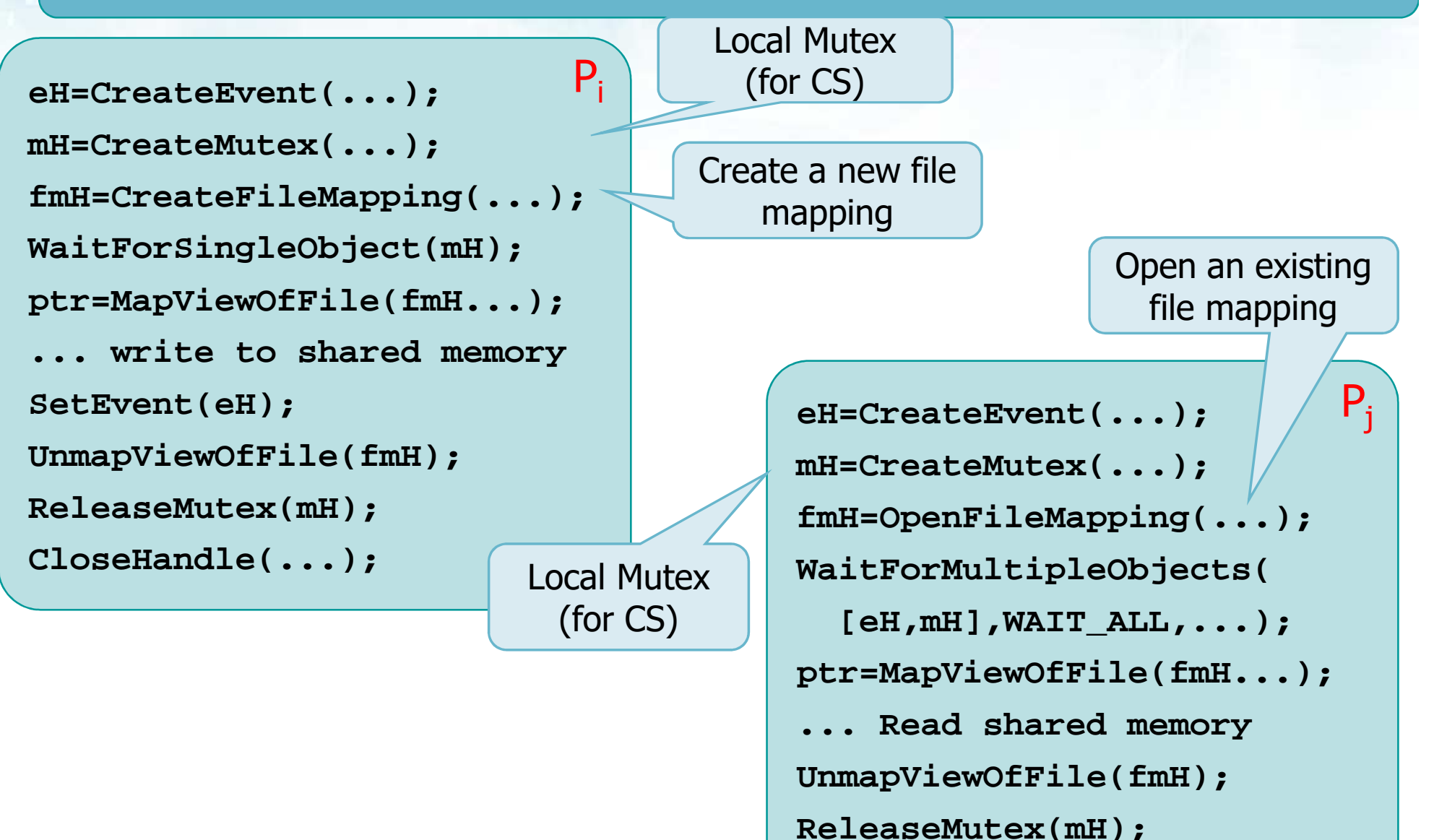

#### **Exercise**

# **\*** Preliminaries

- $\triangleright$  An advantage of memory mapping is the ability to use convenient memory-based algorithms to process files
- **Sorting** data in memory, for instance, is much easier than sorting records in a file

# ❖ Specification<br>Nutbe a sm

- $\triangleright$  Write a program to sort a file with fixed-length records
	- Assumes an 8-byte sort key at the start of each record
	- **Restrict the progam to deal with fix-size records**

#### **Exercise**

## Use the C library function **qsort** to sort the file

- **This requires a programmer-defined record** comparison function (keyCompare)
- **❖ Logic** 
	- $\triangleright$  Create the file mapping on a temporary copy of the input file the input file
	- $\triangleright$  Create a single view of the file
	- $\triangleright$  Sort the file
	- $\triangleright$  Print the results to standard output

#### **Solution**

```
#include ...#define DATALEN 56#define KEY_SIZE 8
```
**}**

```
typedef struct _RECORD {
  TCHAR key[KEY_SIZE];TCHAR data[DATALEN];} RECORD;
```
**#define RECSIZE sizeof(RECORD)typedef RECORD \*LPRECORD;**

Definitions of the record structure in the sort file

> Compare two records of generic characters. The key position and length are global variables

**int KeyCompare (LPCTSTR pKey1, LPCTSTR pKey2) { return \_tcsncmp (pKey1, pKey2, KEY\_SIZE);**

See tchar.h: #define \_tcsncpy strncpy

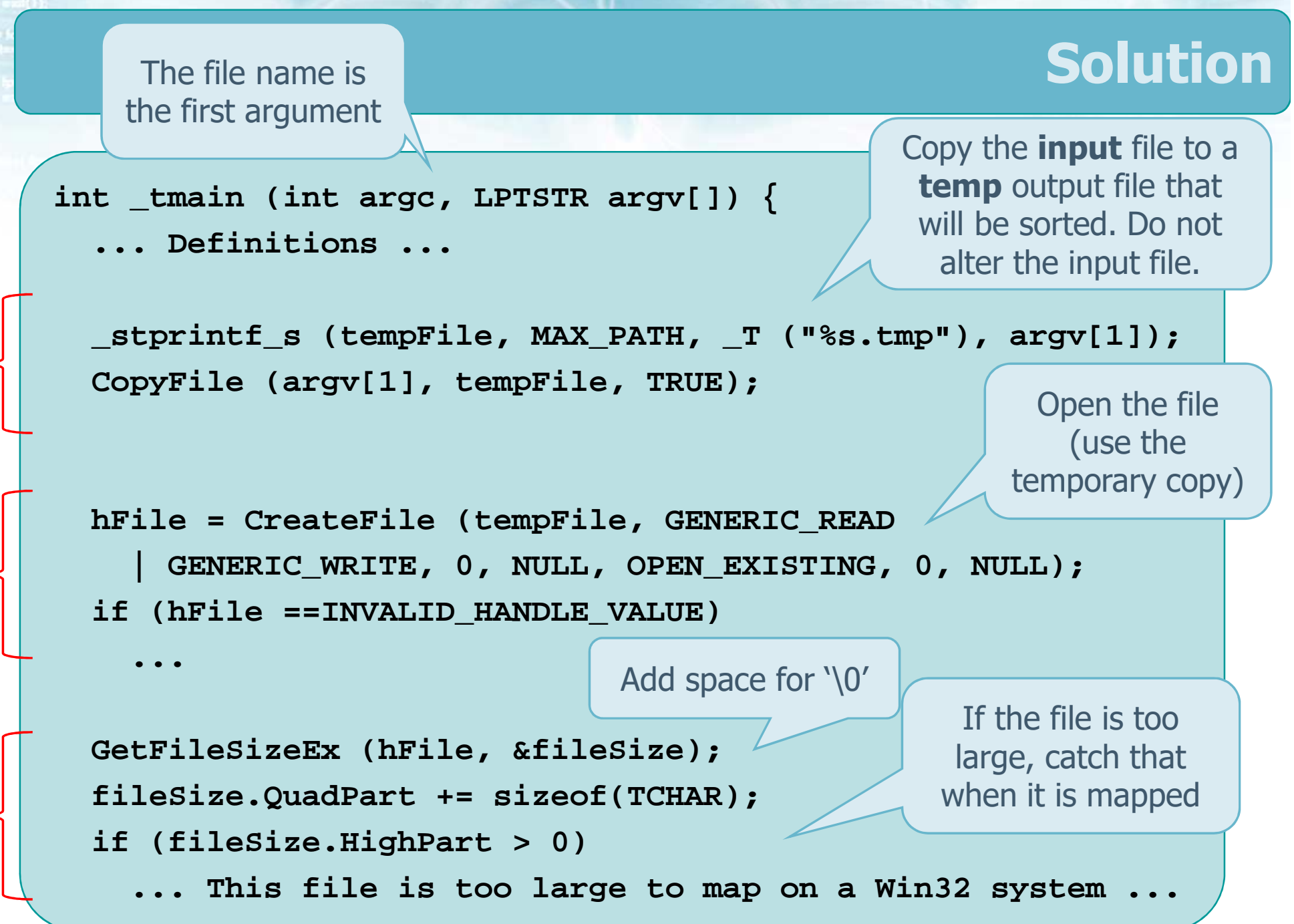

#### **Solution**

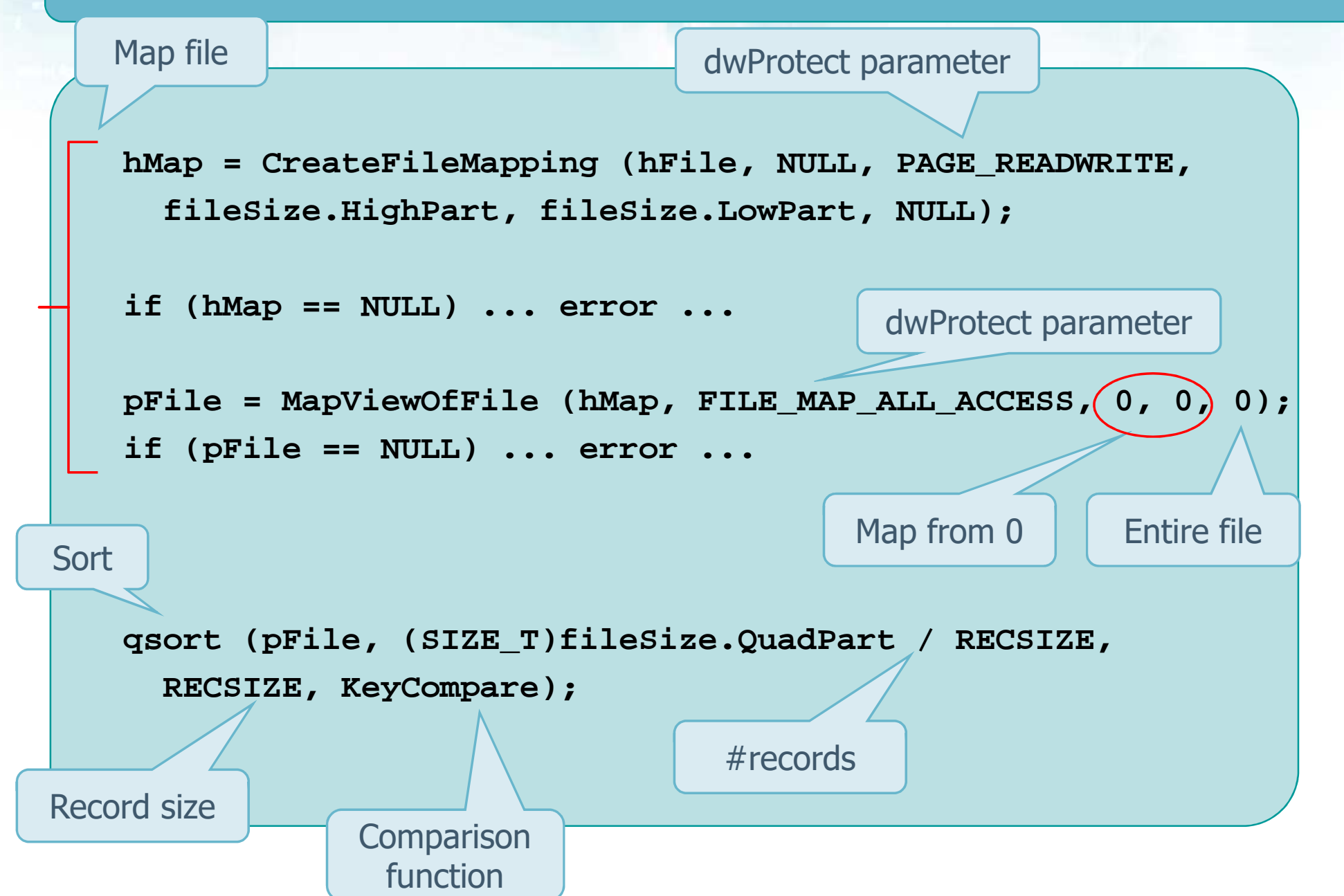

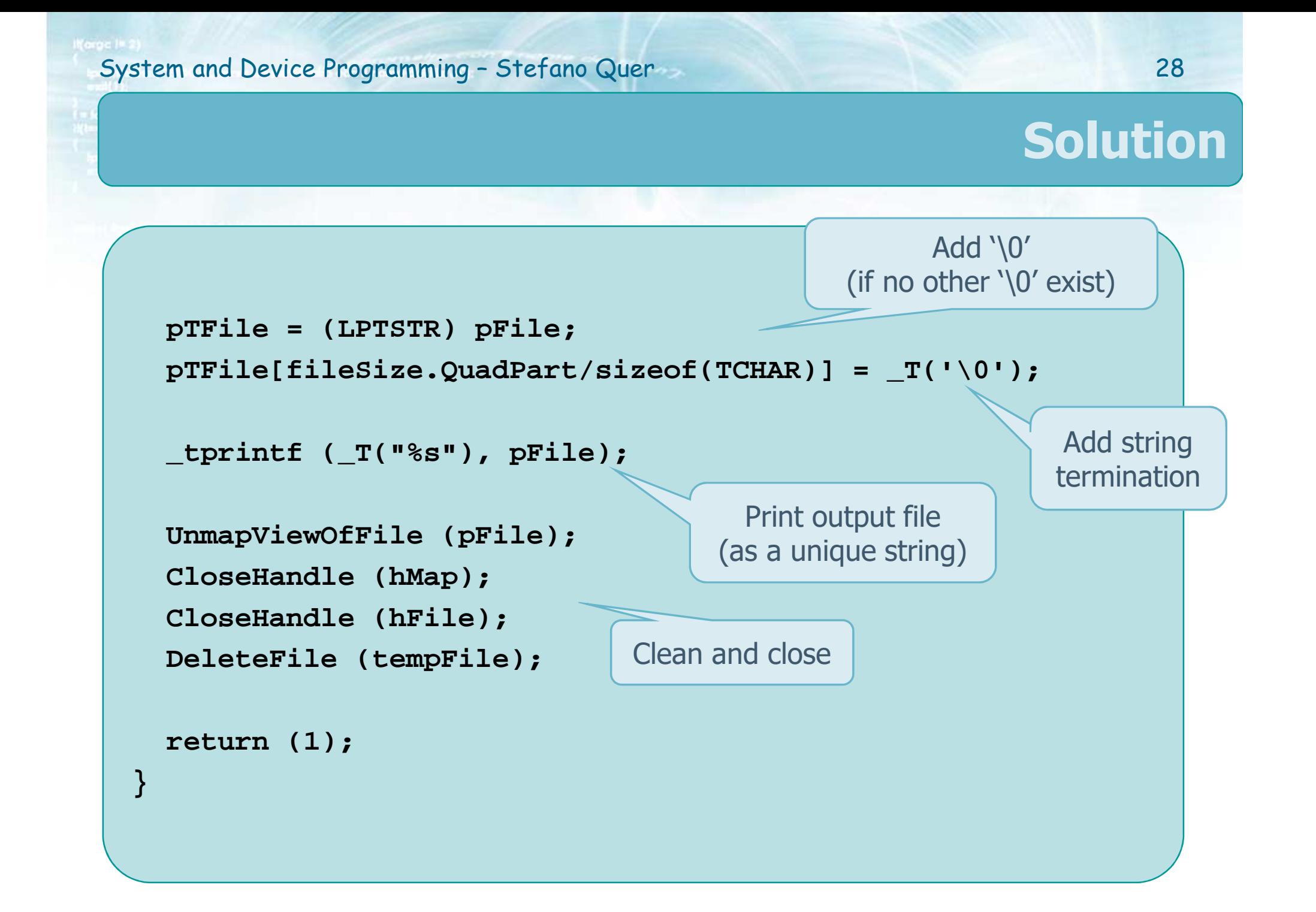